### Contents

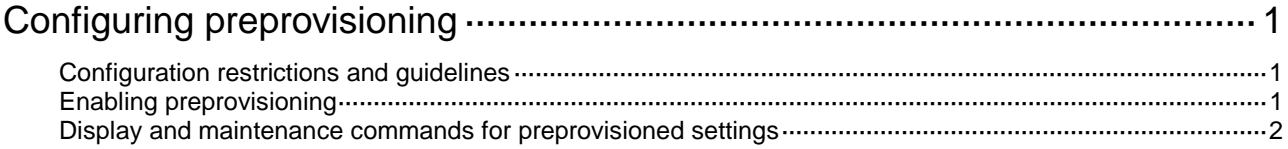

# <span id="page-1-0"></span>**Configuring preprovisioning**

Preprovisioning allows you to preconfigure offline modules, including interface cards and IRF member devices.

When a preprovisioned module comes online, the preprovisioned settings are applied. After the module goes offline, you can continue to change the existing settings or add new settings for the module. The final settings are applied when the module comes online again.

## <span id="page-1-1"></span>Configuration restrictions and guidelines

Preprovisioning is supported only the following cards:

- MPUs LSQM2SUPA0, LSQM1MPUSA0, LSQM1MPUS10B0, LSQM1MPUSC0, and LSQM1MPUS10C0
- SG interface cards LSQM1TGS48RSG0, LSQM2TGS48SG0, LSQM1CQGS12SG0, and LSQM1QGS24RSG0
- FD interface cards
- FE interface cards

When you disable preprovisioning on a slot, the device removes all preprovisioned commands for the slot.

For the preprovisioned settings to survive a reboot, you must use the **save** command to save the settings to the next-startup configuration file.

### <span id="page-1-2"></span>Enabling preprovisioning

To enable preprovisioning:

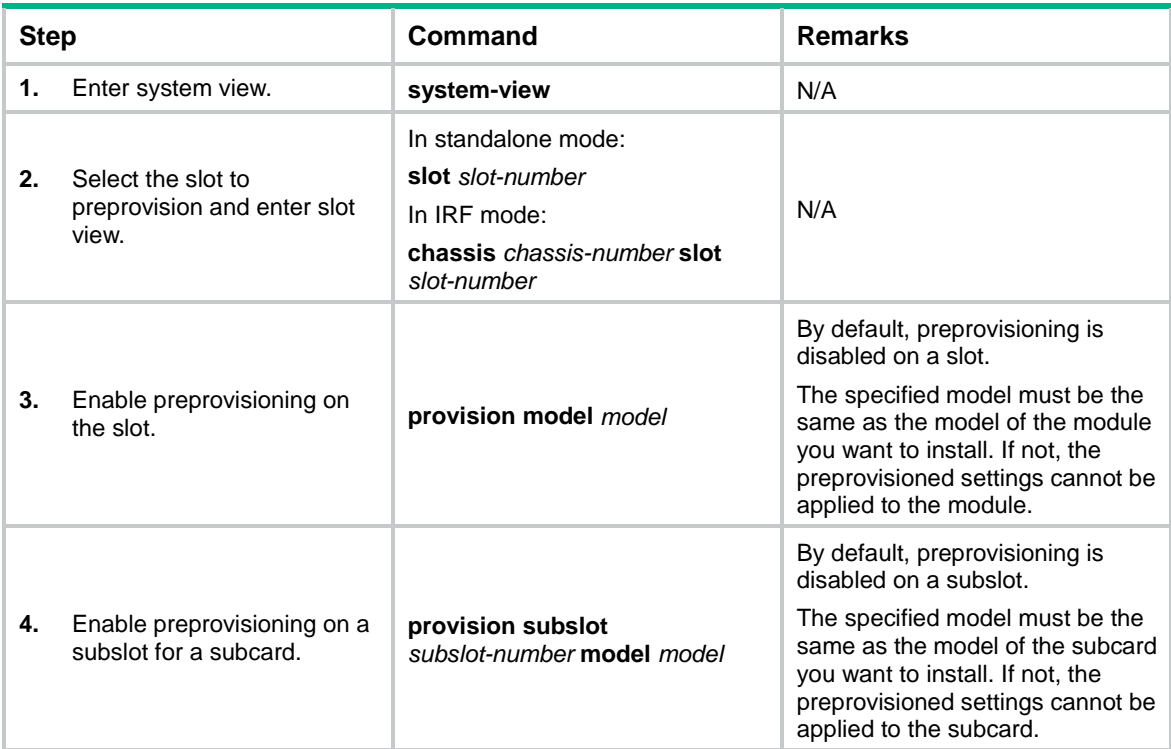

# <span id="page-2-0"></span>Display and maintenance commands for preprovisioned settings

Execute **display** commands in any view. Execute the **reset** command in user view.

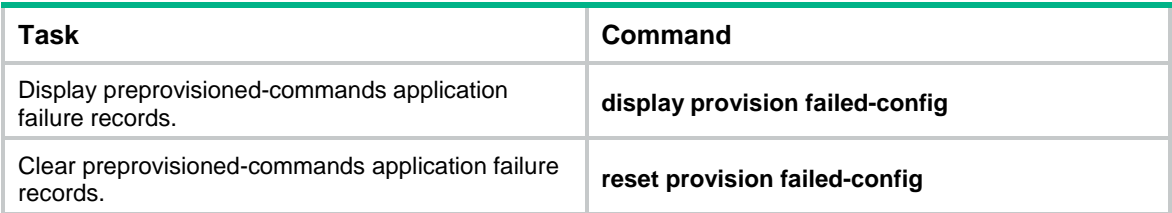